# Lecture 3: Conditionals, recursions, fruitful functions

Morten Rieger Hannemose, Vedrana Andersen Dahl Fall 2023

イロト イタト イミト イミト・ミニ りんぐ

# Today's lecture

- 1. Course info (ca. 10 min)
- 2. Conditionals, functions (ca. 20 min)
- 3. Recursion, input (ca. 20 min)

イロト イタト イミト イミト・ミニ りんぐ

# Course info

- 1. New deadline for Project 1: 27 September
- 2. Submission format: token files or Python files
	- ▶ normal\_weight.py
	- survival\_temperature.py
	- ▶ unit\_conversion.py
	- ▶ hadlock.py

<span id="page-3-0"></span>[Conditionals](#page-3-0) [Additional things](#page-8-0) and the conditional things of the conditional things of the conditional things of the conditional things of the conditional things of the conditional things of the conditional things of the c

#### Conditional execution

#### Two examples

```
a =if a > 23:
    print('I know that a is greater than 23')
print('This line runs no matter what')
```

```
a =2 \text{ if } a > 23print('I know that a is greater than 23')
  else:
5 print('I know that a is not greater than 23')
```
- $\blacktriangleright$  Branching the flow of execution
- ▶ Syntax:
	- Keyword if
	- Conditions: something that needs to be evaluated as either True or False
	- Indented body
	- Optional: alternative execution (else), chained execution (elif)

**KED KARD KED KED E YOUR** 

<span id="page-4-0"></span>[Conditionals](#page-3-0) [Additional things](#page-8-0) and the conditional things of the conditional things of the conditional things of the conditional things of the conditional things of the conditional things of the conditional things of the c

# Coding example

blood\_pressure.py, exam from June 2021.

#### Blood pressure

Measurement of blood pressure consists of two values: systolic blood pressure (a higher value) and diastolic blood pressure (a lower value). Based on these two values, blood pressure can be categorized as indicated in the chart on the right.

#### Problem formulation

Create a function blood\_pressure which takes a number s with systolic blood pressure and a number d with diastolic blood pressure as input. The function should return a string with the blood pressure category, written exactly as in the chart above. If a measure is between categories, a category for a higher value should be returned. <sup>40</sup> <sup>50</sup> <sup>60</sup> <sup>70</sup> <sup>80</sup> <sup>90</sup> <sup>100</sup> <sup>110</sup> <sup>120</sup>

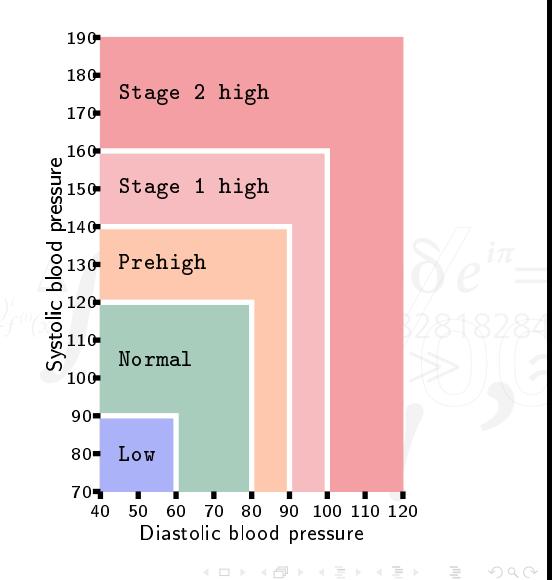

<span id="page-5-0"></span>[Conditionals](#page-3-0) [Additional things](#page-8-0) and the conditional things of the conditional things of the conditional things of the conditional things of the conditional things of the conditional things of the conditional things of the c

**KED KARD KED KED E YOUR** 

#### Conditionals

# Common pitfalls

- Forgetting that condition is an expression to be evaluated (seeing if-statement as an entity)
- Using the wrong logical operators: mixing and and or
- Using complicated chained execution that does not cover all options, yet believing that all options are exhausted
- Setting up an extra condition, instead of using else
- Using == True to check whether a condition is true

<span id="page-6-0"></span>[Conditionals](#page-3-0) **[Additional things](#page-8-0) [Fruitful functions](#page-6-0) Fruitful functions Additional things** 

KED KAP KED KED E LOQO

#### Fruitful functions

- ▶ Returning a value we can then use from the main program (or wherever we call the function)
- ▶ New keyword return
- ▶ Coding example: full\_price.py equipped with handling of negative values

<span id="page-7-0"></span>[Conditionals](#page-3-0) **[Additional things](#page-8-0) [Fruitful functions](#page-6-0) Fruitful functions Additional things** 

**KED KARD KED KED E YOUR** 

#### Fruitful functions

# Common pitfalls

- Not understanding the difference between returning a value and printing a value. (When testing, we usually just print the returned value, making it difficult to understand the difference.)
- Returning prematurely (dead code)

<span id="page-8-0"></span>[Conditionals](#page-3-0) **[Additional things](#page-8-0)** [Fruitful functions](#page-6-0) **Fruitful functions** and things and things and things and things

KED KAP KED KED E LOQO

# Recursion

- ▶ Recursive function: A function which calls itself
- Important in algorithmics and numerical computation
- Example: Recursively copy the content of a folder and subfolders
- Coding example: factors\_of\_2.py

<span id="page-9-0"></span>[Conditionals](#page-3-0) **[Additional things](#page-8-0)** [Fruitful functions](#page-6-0) **Fruitful functions** and things and things and things and things

イロト イタト イミト イミト・ミニ りんぐ

## Input from user

- ▶ You can have a conversation with your computer!
- Coding example: unhappy.py

## <span id="page-10-0"></span>Code used for coding examples

## Conditionals

```
1 def blood_pressure(s, d):
2 \times 1 if s<90 and d<60:
3 bp = 'Low'elif s < 120 and d < 80:
5 bp = 'Normal'
6 elif s<140 and d < 90:
7 bp = 'Prehigh'
8 elif s<160 and d<100:
9 bp = 'Stage 1 high'
10 else:
11 bp = 'Stage 2 high'
12 return bp
```
#### Functions

```
def full_price(price):
2 if price \leq 0:
3 print('price should be positive')
4 return 0
5 rate = 0.2
6 tip = rate * price
7 total = price + tip
8 return total
\overline{q}10 print(full_price(100))
11 print(full_price(-10))
```
## <span id="page-11-0"></span>Code used for coding examples

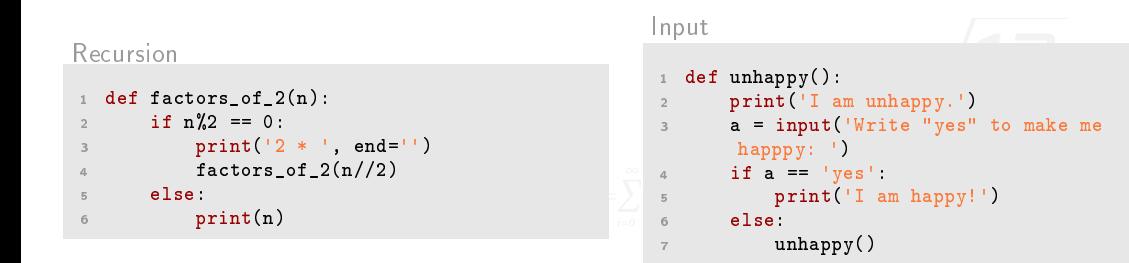

イロト イタト イミト イミト・ミニ りんぐ